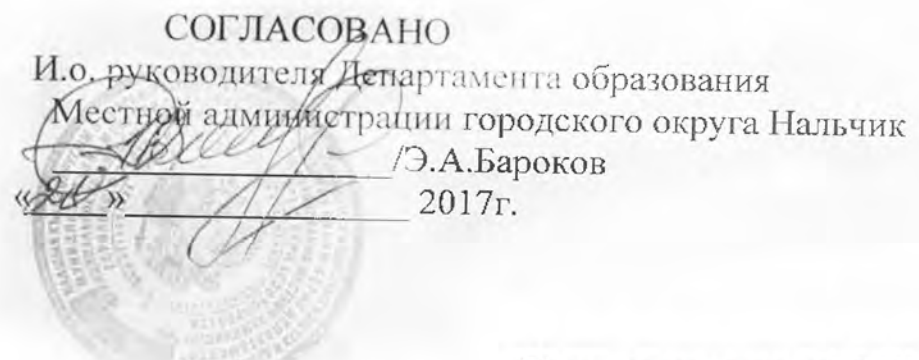

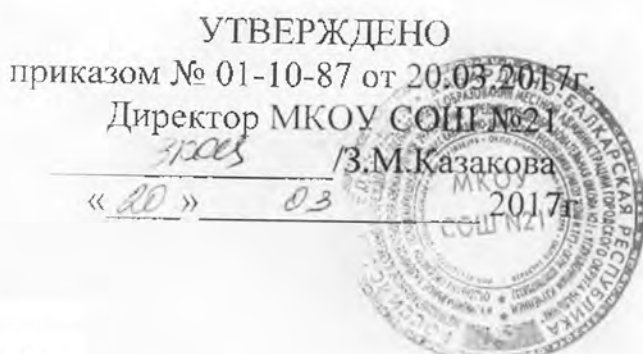

## План мероприятий МКОУ СОШ №21 на 2017-2019 г г

по улучшению качества образовательной деятельности по результатам проведенной в 2016 году независимой оценке качества оказания услуг.

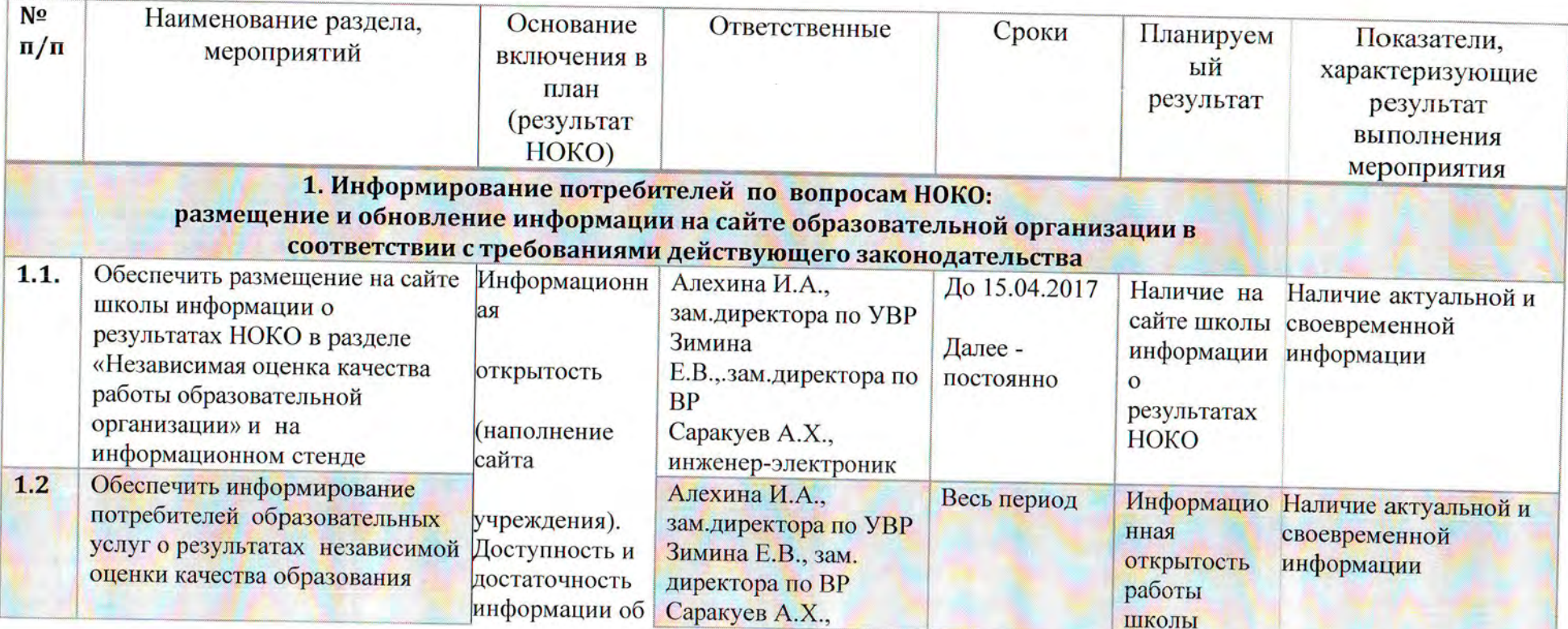

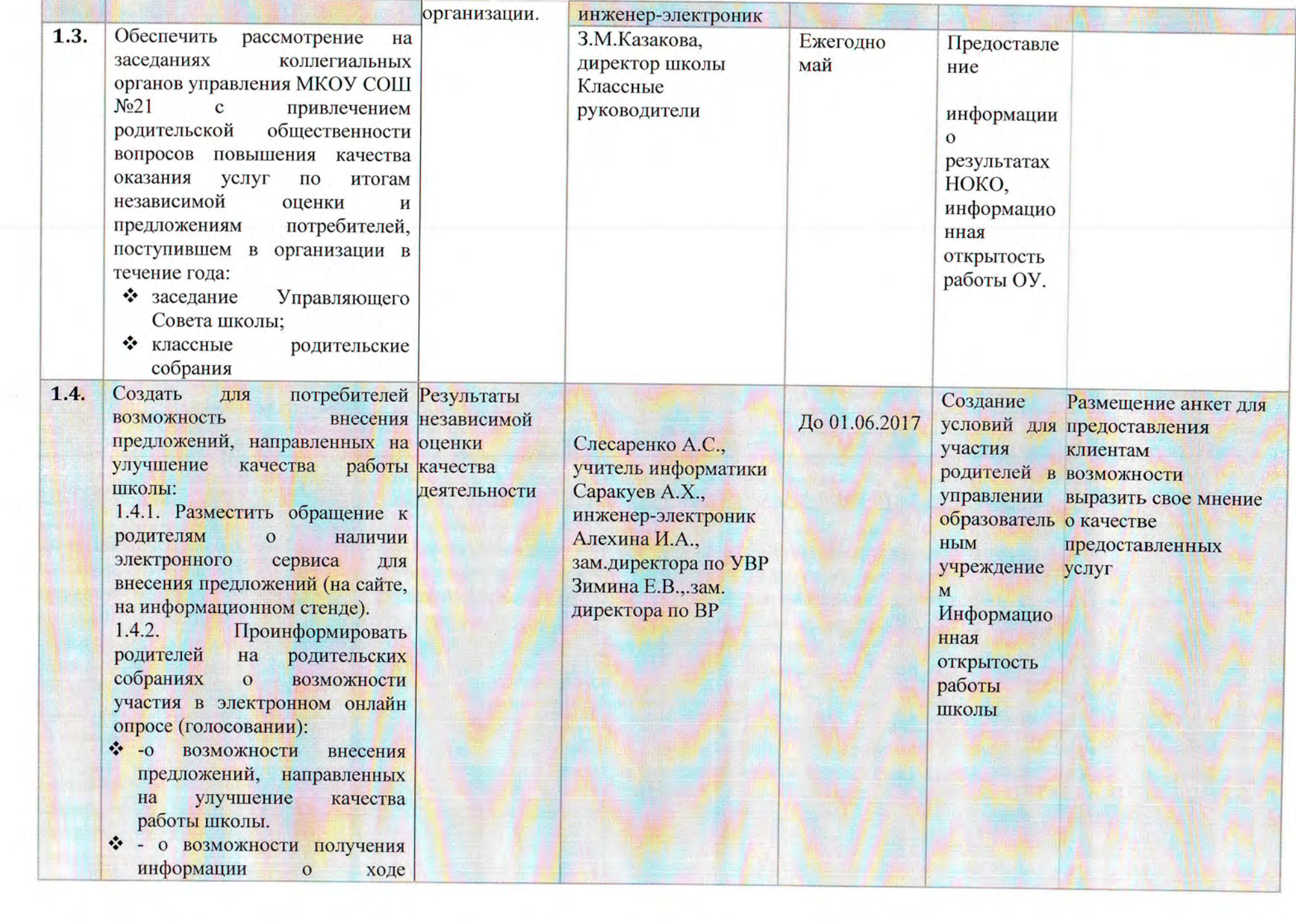

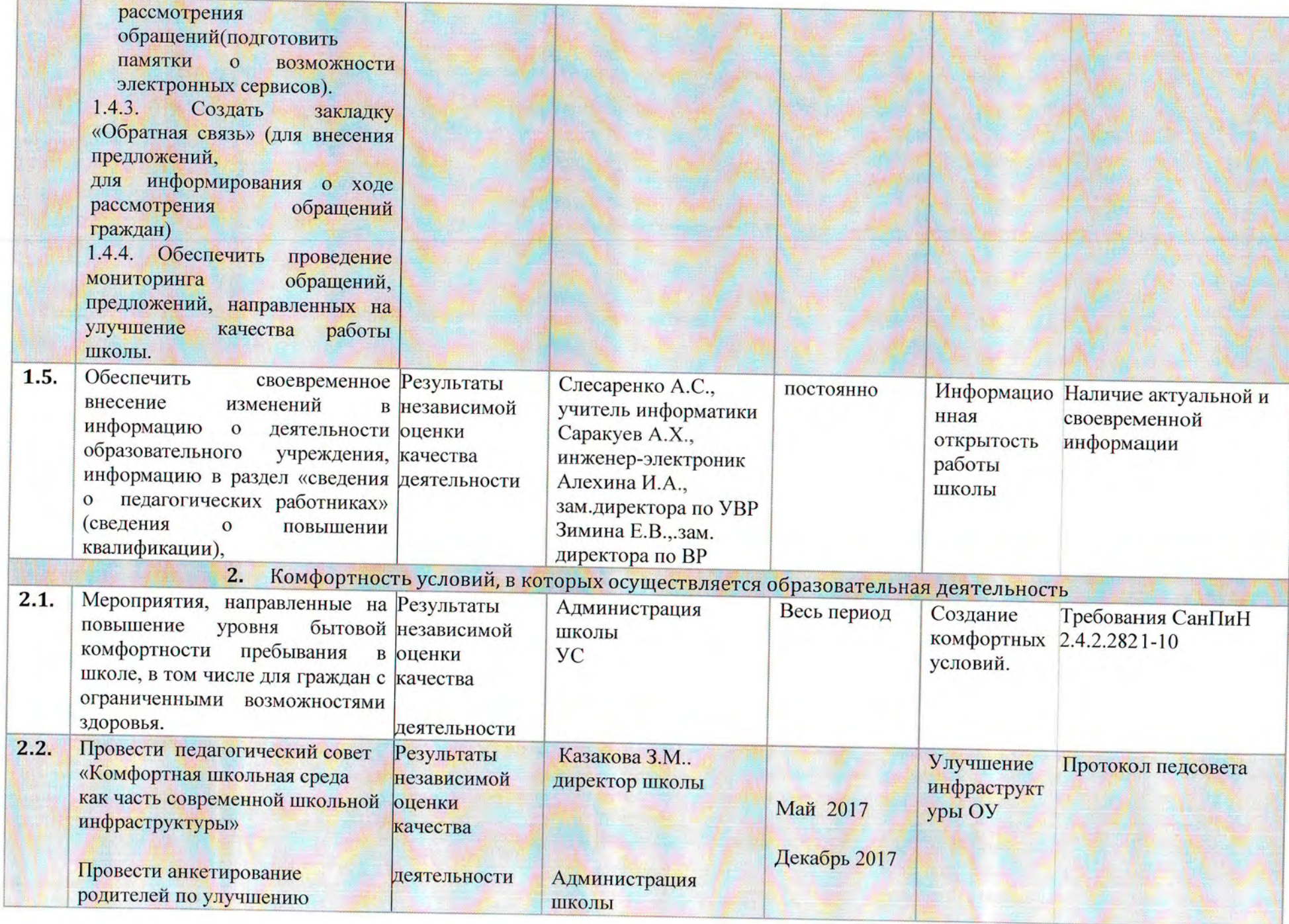

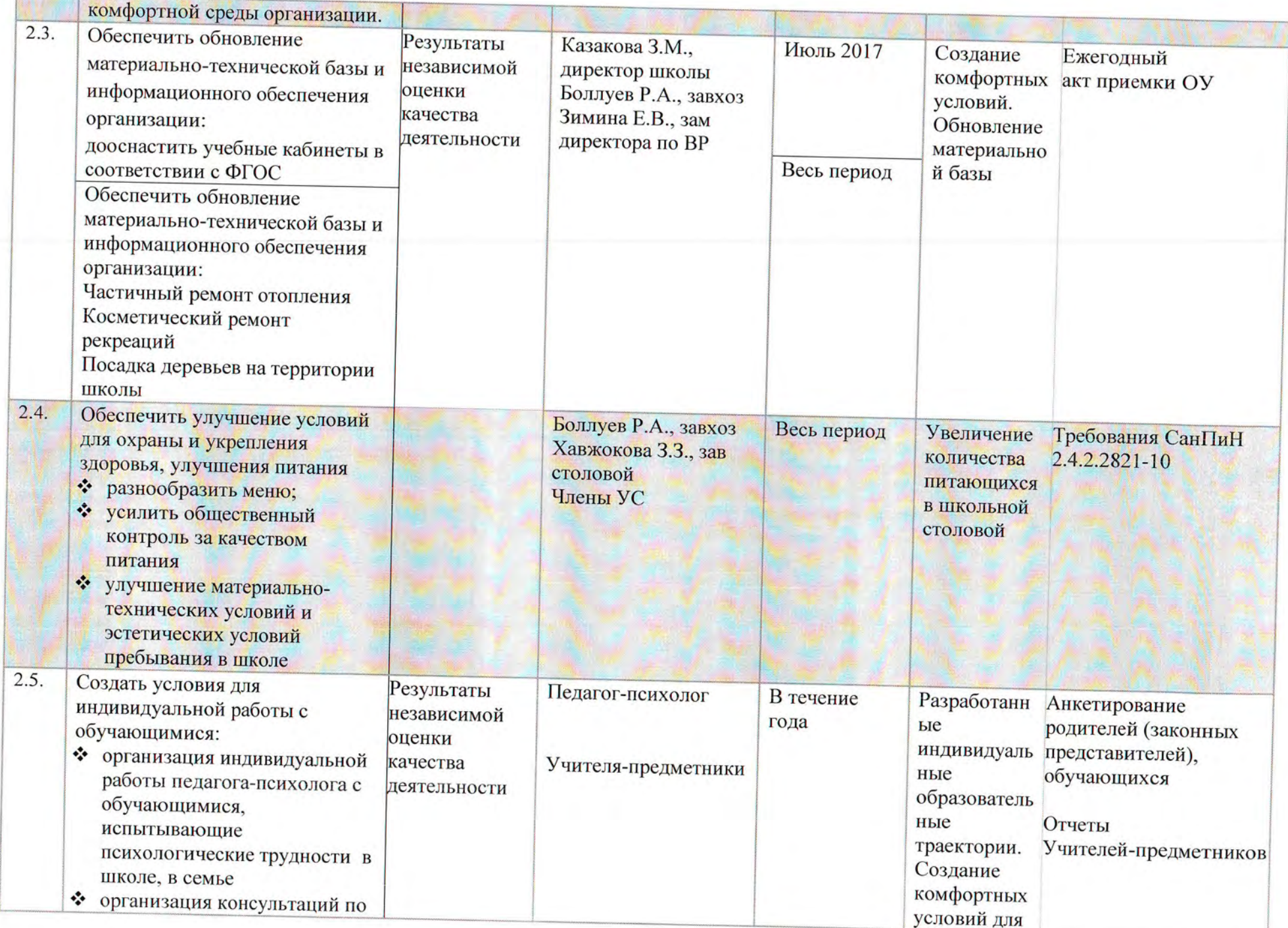

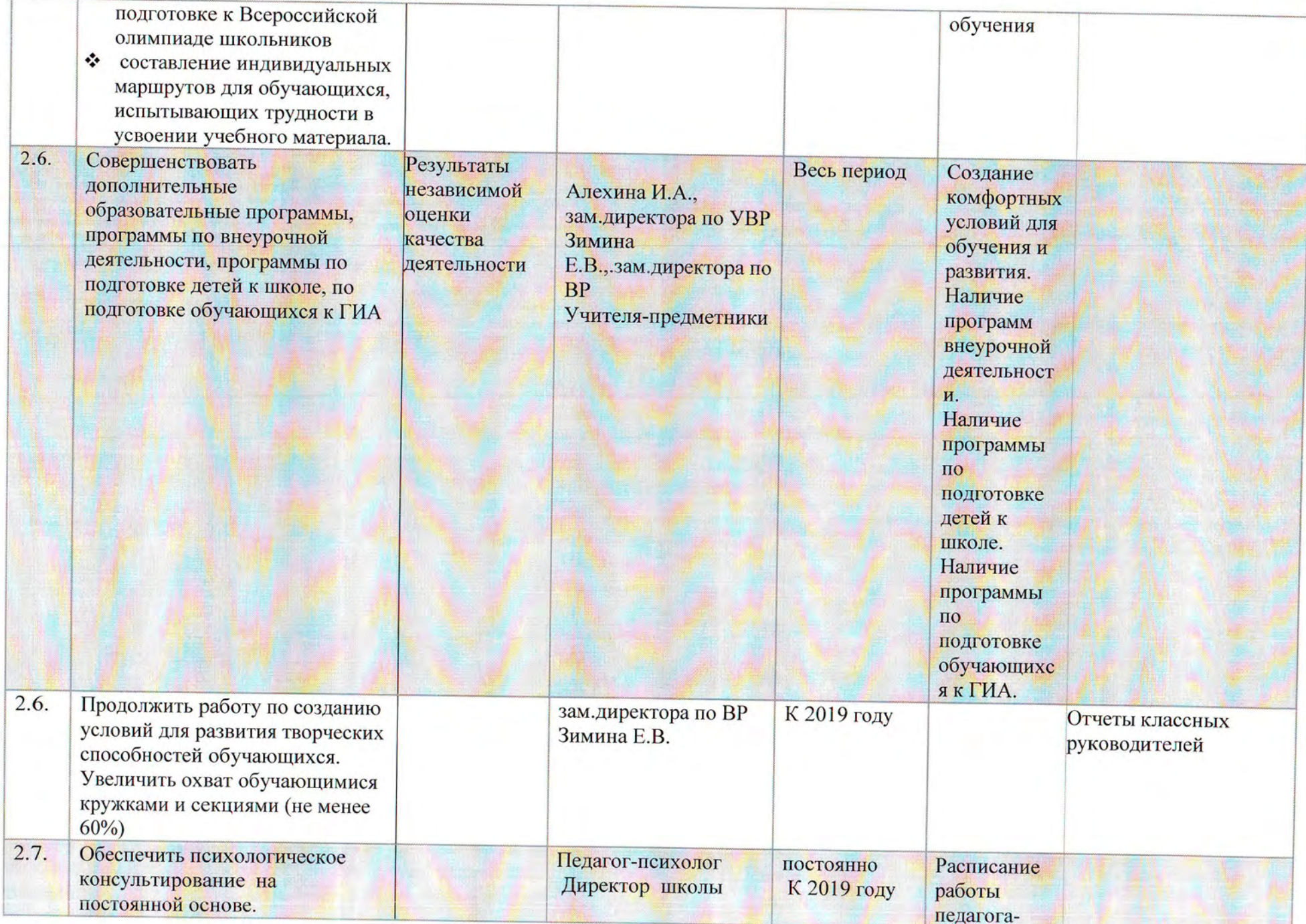

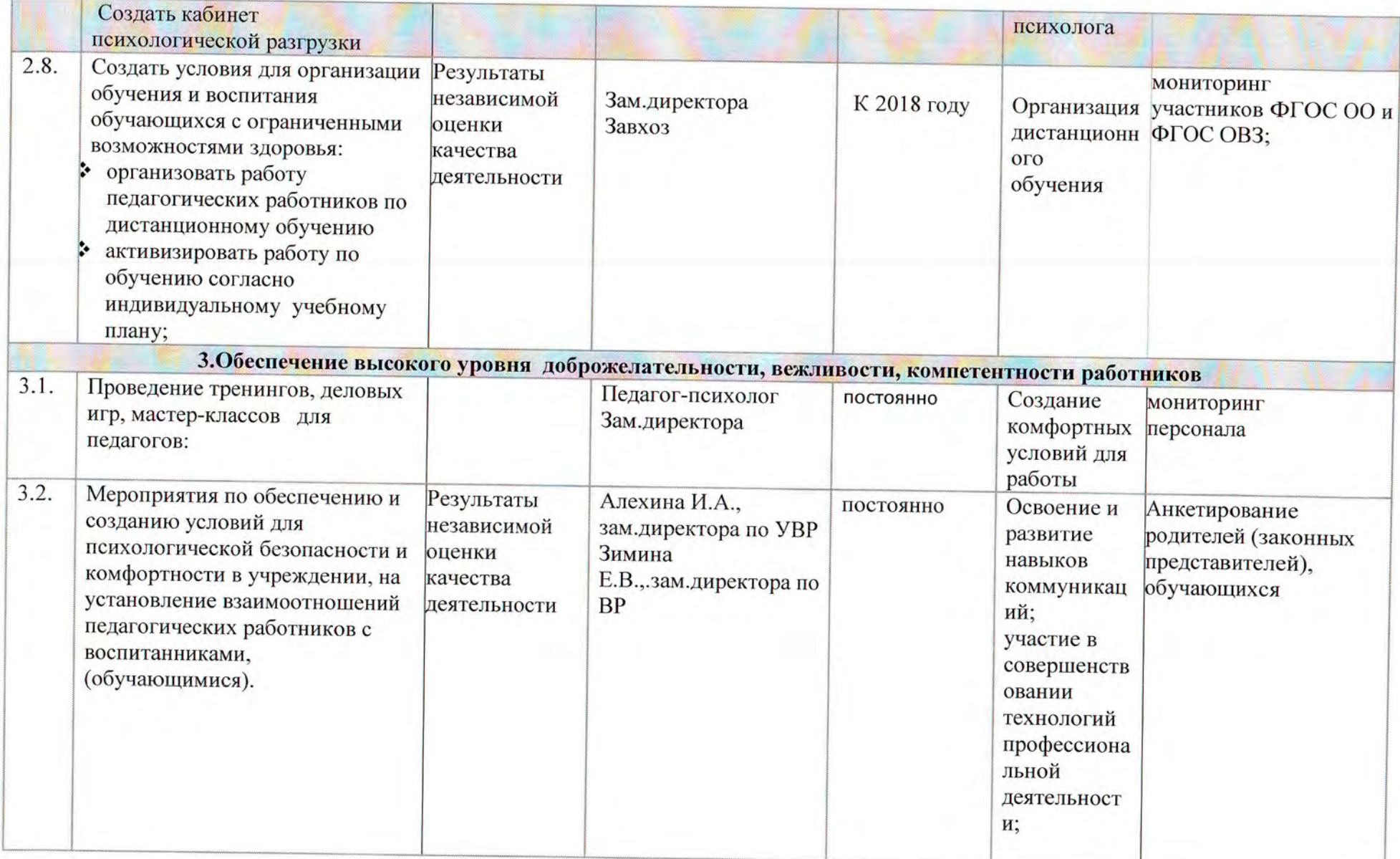